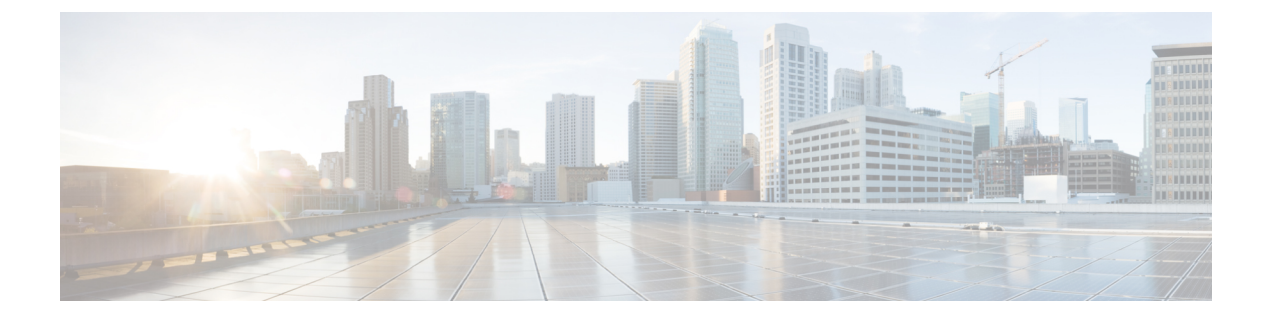

# **Cisco Unity Connection Provisioning Interface (CUPI) API -- User Roles**

• User [Roles](#page-0-0) API, on page 1

## <span id="page-0-0"></span>**User Roles API**

### **Listing User Roles**

GET https://<connection-server>/vmrest/users/<user-objectid>/userroles

The following is the response from the above \*GET\* request and the actual response will depend upon the information given by you:

#### <UserRole>

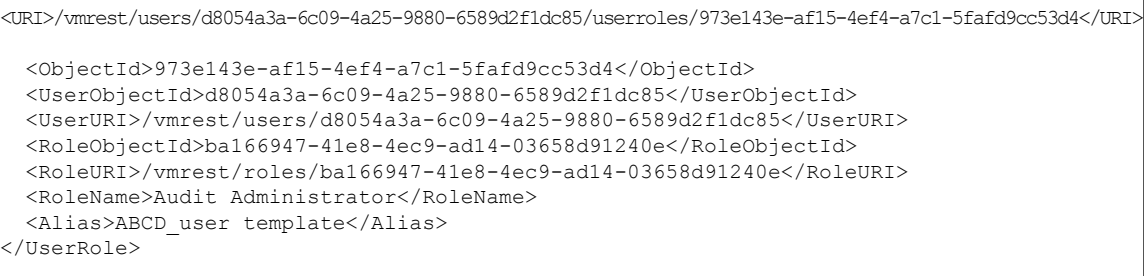

Response Code: 200

**JSON Example**

```
GET https://<connection-server>/vmrest/useres/<usereobjectid>/userroles
Accept: application/json
Connection: keep-alive
The following is the response from the above *GET* request and the actual response will
depend upon the information given by you:
{
  "@total":"1"
  "UserRole":
  {
"URI":"/vmrest/users/a9272189-720b-44b3-86e0-df7ef519599c/userroles/167b7661-ee8b-4c83-8867-decb88ec0c1c"
   "ObjectId":"167b7661-ee8b-4c83-8867-decb88ec0c1c"
   "UserObjectId":"a9272189-720b-44b3-86e0-df7ef519599c"
   "UserURI":"/vmrest/users/a9272189-720b-44b3-86e0-df7ef519599c"
   "RoleObjectId":"04d0f1ef-a8c6-454a-8cf0-0e8db7bb2b15"
   "RoleURI":"/vmrest/roles/04d0f1ef-a8c6-454a-8cf0-0e8db7bb2b15"
   "RoleName":"Help Desk Administrator"
   "Alias":"tenant005_usertemplate_1"
  }
}
```
### **Adding Roles**

POST https://<connection-server>/vmrest/users/<user-objectid>/userroles

**Note** To get the roles object ID, use this URI:

https://<connection-server>/vmrest/roles

```
<UserRole>
```
Response Code: 200

```
<RoleObjectId>4f077e4e-61c7-4ce8-a58a-2c4bc6089319</RoleObjectId>
</UserRole>
```
The following is the response from the above \*POST\* request and the actual response will depend upon the information given by you:

```
Response Code: 201
/vmrest/users/39871e30-849a-4dcf-b868-2faf360d503a/userroles/f4d0f1ef-a8c6-454a-8cf0-0e8db7bb2b15
```
#### **JSON Example**

```
POST https://<connection-server>/vmrest/useres/<user-objectid>/userroles
Accept: application/json
Content-type: application/json
Connection: keep-alive
Request Body:
{
  "RoleObjectId":"04d0f1ef-a8c6-454a-8cf0-0e8db7bb2b15"
}
```
The following is the response from the above \*POST\* request and the actual response will depend upon the information given by you:

```
Response Code: 201
/vmrest/users/39871e30-849a-4dcf-b868-2faf360d503a/userroles/f4d0f1ef-a8c6-454a-8cf0-0e8db7bb2b15
```
### **Delete Role of User**

DELETE https://<connection-server>/vmrest/users/<user-objectid>/userroles/<userrolesId>

The following is the response from the above \*DELETE\* request and the actual response will depend upon the information given by you:

Response Code: 204

#### **JSON Example**

```
DELETE https://<connection-server>/vmrest/users/<user-objectid>/userroles/<userroleid>
Accept: application/json
Connection: keep-alive
The following is the response from the above *DELETE* request and the actual response will
depend upon the information given by you:
```

```
Response Code: 204
```
### **Explanation of Data Fields**

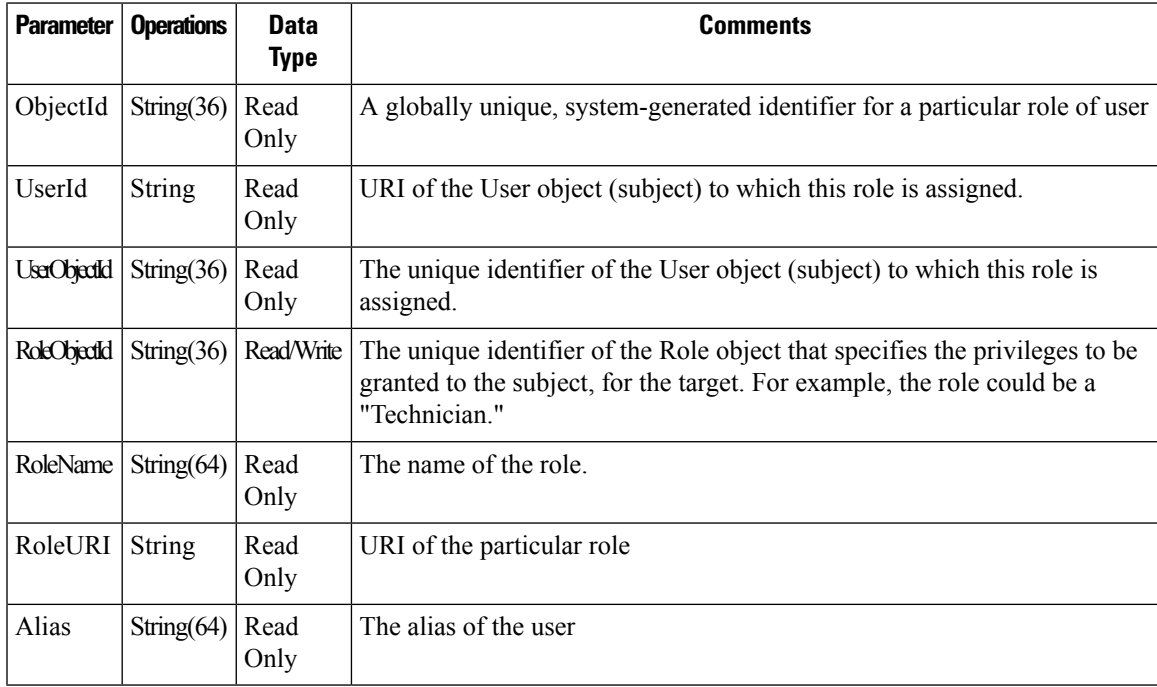

 $\mathbf I$